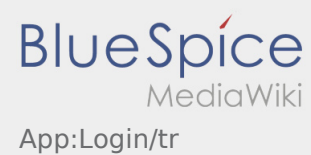

Nach Versionen suchen bis Jahr: 202<sup>2</sup> und Monat: [Markierungs-](https://driverappwiki.intime.de/DriverApp/index.php/Spezial:Markierungen)Filter: Anzeigen

Zur Anzeige der Änderungen einfach die zu vergleichenden Versionen auswählen und die Schaltfläche "Gewählte Versionen vergleichen" klicken.

- (Aktuell) = Unterschied zur aktuellen Version, (Vorherige) = Unterschied zur vorherigen Version
- Uhrzeit/Datum = Version zu dieser Zeit, Benutzername/IP-Adresse des Bearbeiters, K = Kleine Änderung

## Gewählte

(Aktuell | [Vorherige](https://driverappwiki.intime.de/DriverApp/index.php?title=App:Login/tr&diff=5391&oldid=4694))[17:24, 4. Apr. 2019](https://driverappwiki.intime.de/DriverApp/index.php?title=App:Login/tr&oldid=5391)

[Weiske](https://driverappwiki.intime.de/DriverApp/index.php/Benutzer:Weiske) ([Diskussion](https://driverappwiki.intime.de/DriverApp/index.php?title=Benutzer_Diskussion:Weiske&action=edit&redlink=1) | [Beiträge\)](https://driverappwiki.intime.de/DriverApp/index.php/Spezial:Beitr%C3%A4ge/Weiske) . . (1.476 Bytes) (-328 Bytes) . . ([Markierung:](https://driverappwiki.intime.de/DriverApp/index.php/Spezial:Markierungen) 2017-Quelltext-Bearbeitung) [Freigegeben: 17:25, 4. Apr. 2019 | [Weiske, Kevin](https://driverappwiki.intime.de/DriverApp/index.php/Benutzer:Weiske) ]

[\(Aktuell](https://driverappwiki.intime.de/DriverApp/index.php?title=App:Login/tr&diff=5391&oldid=4694) | [Vorherige](https://driverappwiki.intime.de/DriverApp/index.php?title=App:Login/tr&diff=4694&oldid=4693))[14:50, 10. Sep. 2018](https://driverappwiki.intime.de/DriverApp/index.php?title=App:Login/tr&oldid=4694)

[Weiske](https://driverappwiki.intime.de/DriverApp/index.php/Benutzer:Weiske) ([Diskussion](https://driverappwiki.intime.de/DriverApp/index.php?title=Benutzer_Diskussion:Weiske&action=edit&redlink=1) | [Beiträge\)](https://driverappwiki.intime.de/DriverApp/index.php/Spezial:Beitr%C3%A4ge/Weiske) . . (1.804 Bytes) (-36 Bytes) [Freigegeben: 15:31, 4. Okt. 2018 | [Weiske,](https://driverappwiki.intime.de/DriverApp/index.php/Benutzer:Weiske)  [Kevin](https://driverappwiki.intime.de/DriverApp/index.php/Benutzer:Weiske) ]

[\(Aktuell](https://driverappwiki.intime.de/DriverApp/index.php?title=App:Login/tr&diff=5391&oldid=4693) | [Vorherige](https://driverappwiki.intime.de/DriverApp/index.php?title=App:Login/tr&diff=4693&oldid=4692))[14:38, 10. Sep. 2018](https://driverappwiki.intime.de/DriverApp/index.php?title=App:Login/tr&oldid=4693)

[Kiziltoprak](https://driverappwiki.intime.de/DriverApp/index.php?title=Benutzer:Kiziltoprak&action=view) ([Diskussion](https://driverappwiki.intime.de/DriverApp/index.php?title=Benutzer_Diskussion:Kiziltoprak&action=edit&redlink=1) | [Beiträge\)](https://driverappwiki.intime.de/DriverApp/index.php/Spezial:Beitr%C3%A4ge/Kiziltoprak) . . (1.840 Bytes) (-459 Bytes) . . ([→](https://driverappwiki.intime.de/DriverApp/index.php/App:Login/tr#Aktivasyon_ba.C4.9Flant.C4.B1n.C4.B1z_.C3.A7al.C4.B1.C5.9Fm.C4.B1yor_mu.3F)Aktivasyon bağlantınız çalışmıyor mu?)

[\(Aktuell](https://driverappwiki.intime.de/DriverApp/index.php?title=App:Login/tr&diff=5391&oldid=4692) | [Vorherige](https://driverappwiki.intime.de/DriverApp/index.php?title=App:Login/tr&diff=4692&oldid=4510))[14:35, 10. Sep. 2018](https://driverappwiki.intime.de/DriverApp/index.php?title=App:Login/tr&oldid=4692)

[Kiziltoprak](https://driverappwiki.intime.de/DriverApp/index.php?title=Benutzer:Kiziltoprak&action=view) ([Diskussion](https://driverappwiki.intime.de/DriverApp/index.php?title=Benutzer_Diskussion:Kiziltoprak&action=edit&redlink=1) | [Beiträge\)](https://driverappwiki.intime.de/DriverApp/index.php/Spezial:Beitr%C3%A4ge/Kiziltoprak) . . (2.299 Bytes) **(+729 Bytes)** . . [\(→H](https://driverappwiki.intime.de/DriverApp/index.php/App:Login/tr#Hilfe_zur_Account-Aktivierung)ilfe zur Account-Aktivierung) [\(Aktuell](https://driverappwiki.intime.de/DriverApp/index.php?title=App:Login/tr&diff=5391&oldid=4510) | [Vorherige](https://driverappwiki.intime.de/DriverApp/index.php?title=App:Login/tr&diff=4510&oldid=2823))[16:54, 24. Aug. 2018](https://driverappwiki.intime.de/DriverApp/index.php?title=App:Login/tr&oldid=4510)

[Weiske](https://driverappwiki.intime.de/DriverApp/index.php/Benutzer:Weiske) ([Diskussion](https://driverappwiki.intime.de/DriverApp/index.php?title=Benutzer_Diskussion:Weiske&action=edit&redlink=1) | [Beiträge\)](https://driverappwiki.intime.de/DriverApp/index.php/Spezial:Beitr%C3%A4ge/Weiske) . . (1.570 Bytes) **(+1.043 Bytes)**

[\(Aktuell](https://driverappwiki.intime.de/DriverApp/index.php?title=App:Login/tr&diff=5391&oldid=2823) | [Vorherige](https://driverappwiki.intime.de/DriverApp/index.php?title=App:Login/tr&diff=2823&oldid=2723))[16:22, 7. Aug. 2018](https://driverappwiki.intime.de/DriverApp/index.php?title=App:Login/tr&oldid=2823)

[Weiske](https://driverappwiki.intime.de/DriverApp/index.php/Benutzer:Weiske) ([Diskussion](https://driverappwiki.intime.de/DriverApp/index.php?title=Benutzer_Diskussion:Weiske&action=edit&redlink=1) | [Beiträge\)](https://driverappwiki.intime.de/DriverApp/index.php/Spezial:Beitr%C3%A4ge/Weiske) . . (527 Bytes) (-38 Bytes)

[\(Aktuell](https://driverappwiki.intime.de/DriverApp/index.php?title=App:Login/tr&diff=5391&oldid=2723) | [Vorherige](https://driverappwiki.intime.de/DriverApp/index.php?title=App:Login/tr&diff=2723&oldid=2722))[15:58, 7. Aug. 2018](https://driverappwiki.intime.de/DriverApp/index.php?title=App:Login/tr&oldid=2723)

[Weiske](https://driverappwiki.intime.de/DriverApp/index.php/Benutzer:Weiske) ([Diskussion](https://driverappwiki.intime.de/DriverApp/index.php?title=Benutzer_Diskussion:Weiske&action=edit&redlink=1) | [Beiträge\)](https://driverappwiki.intime.de/DriverApp/index.php/Spezial:Beitr%C3%A4ge/Weiske) K . . (565 Bytes) (0 Bytes) . . (1 Version importiert)

[\(Aktuell](https://driverappwiki.intime.de/DriverApp/index.php?title=App:Login/tr&diff=5391&oldid=2722) | Vorherige)[17:35, 19. Jul. 2018](https://driverappwiki.intime.de/DriverApp/index.php?title=App:Login/tr&oldid=2722)

[Weiske](https://driverappwiki.intime.de/DriverApp/index.php/Benutzer:Weiske) ([Diskussion](https://driverappwiki.intime.de/DriverApp/index.php?title=Benutzer_Diskussion:Weiske&action=edit&redlink=1) | [Beiträge\)](https://driverappwiki.intime.de/DriverApp/index.php/Spezial:Beitr%C3%A4ge/Weiske) . . (565 Bytes) **(+565 Bytes)**

Gewählte